- 1. An introduction to Linux
- 2. Using the general purpose computing clusters at EPFL
- 3. Compiling code and using MPI
- 4. Parallel and High Performance Computing 2018 Master course slides on MPI, OpenMP and Hybrid

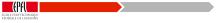